# **Aspetti informatici Aspetti informatici**

#### Paolo Lo Re, 2004

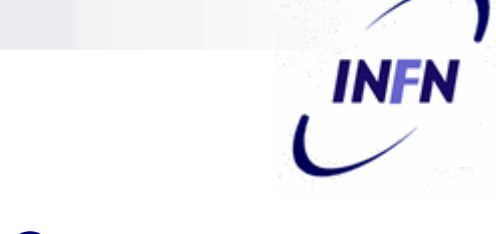

#### Cenni introduttivi sulle problematiche informatiche problematiche informatiche

La panoramica che seguirà ha lo scopo di definire

- alcuni concetti basilari
- la nomenclatura comunemente usata nell'informatica
- **n** fornire qualche accenno sulle procedure informatiche con cui si entra frequentemente a contatto nel normale lavoro di ufficio

# Agenda

#### **L**'hardware

- Desktop e Server
- Le reti informatiche
- **Il software: sw di base, sw applicativo**
- La gestione dei dati, i DataBase

INF

#### L'Hardware 1

#### **Personal Computer**

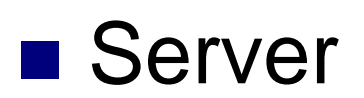

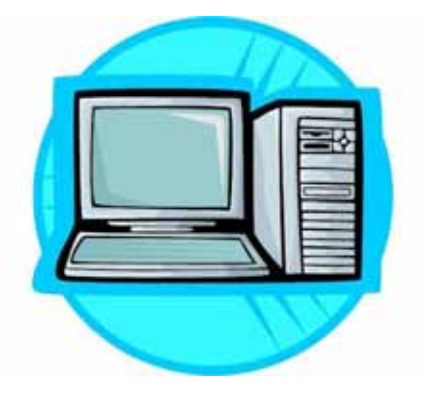

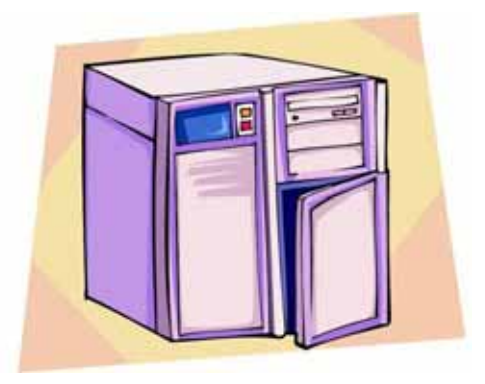

**INFN** 

#### L'Hardware 2

#### ■ Le stampanti di rete

#### ■ La rete (locale ed estesa)

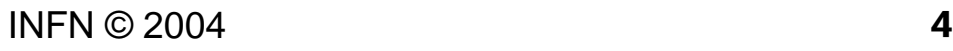

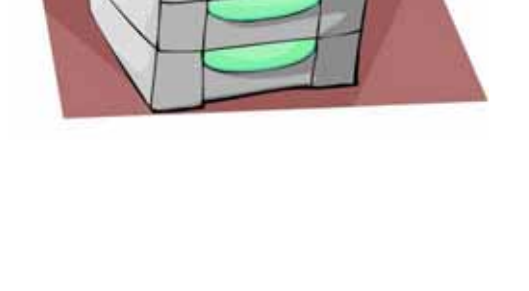

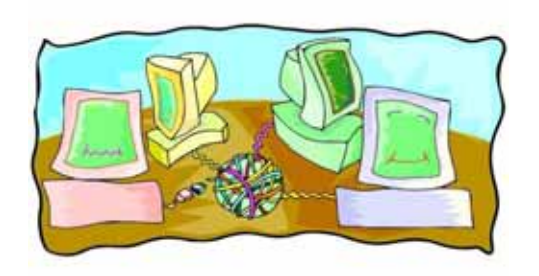

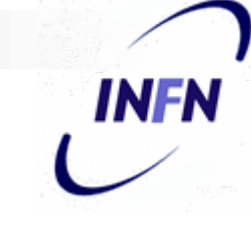

# Desktop o Server? 1

- Il desktop è ormai un PC di discrete prestazioni…
- ... ma il server ha più capacità: può fornire servizi (programmi, spazio disco, stampa, posta…) a molti *client*

■ Quando usare l'uno o l'altro?

# Desktop o Server? 2

- Il PC desktop ha molte applicazioni: scrivere testi o elaborare tabelle o fare piccole stampe "in locale"
- Per procedure più complesse ha bisogno di far riferimento a un server
- Anche per accedere a servizi comuni (stampa su stampanti veloci, posta)

### Desktop o Server ? 3

- Il server ha normalmente una potenza maggiore rispetto ai desktop che accedono in veste di *client*
- Il suo scopo è quello di *centralizzare* la gestione di procedure, o di servizi
- Questa centralizzazione rende più semplice la gestione tecnica, ed aumenta di molto la sicurezza informatica

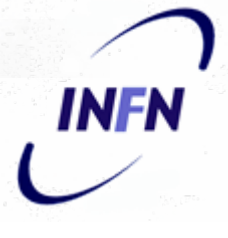

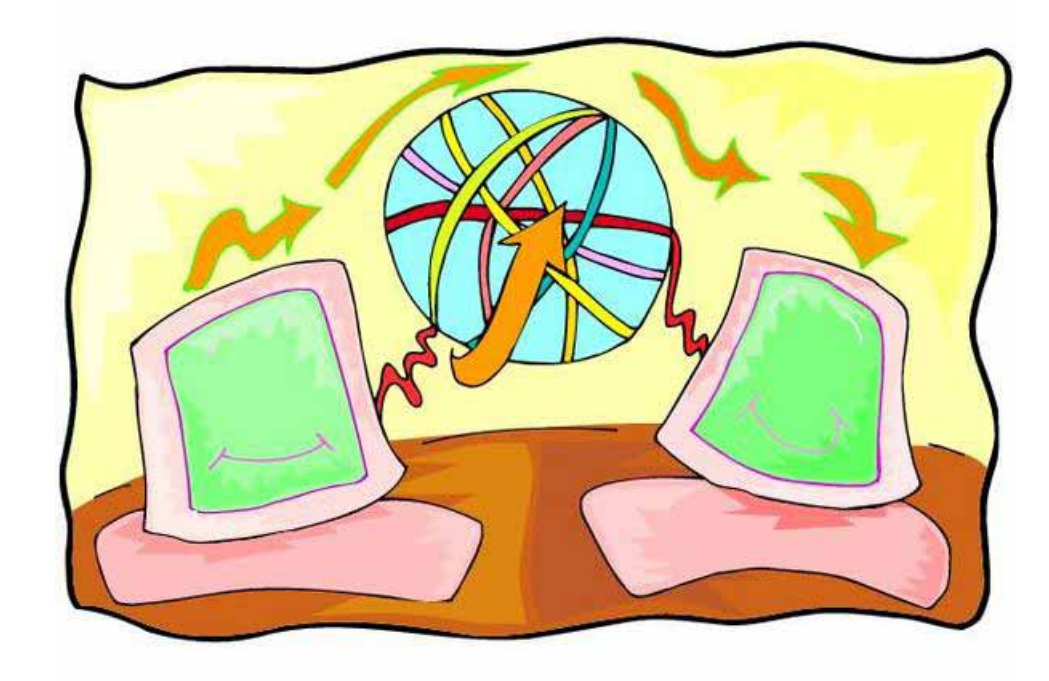

■ L'introduzione delle reti e la loro diffusione su larga scala hanno cambiato di fatto lo scenario di utilizzo del computer: da strumento di **calcolo** e **videoscrittura** a strumento di **comunicazione**

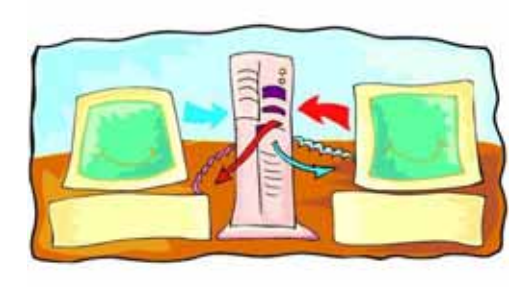

 $\mathcal{L}(\mathcal{L})$  Le applicazioni delle reti informatiche sono ormai infinite: oltre a quelle di larghissima diffusione come il WEB

e la posta elettronica

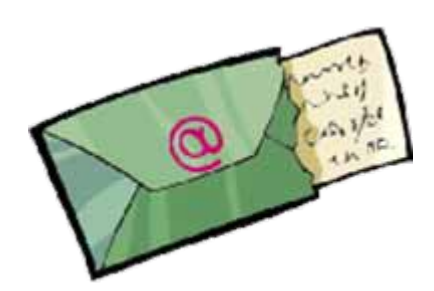

INF

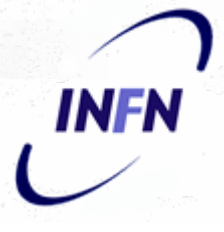

ci sono quelle più tipiche di un ufficio:

#### come la condivisione di archivi, di procedure,

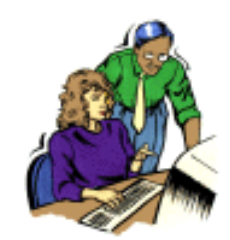

#### o di stampanti

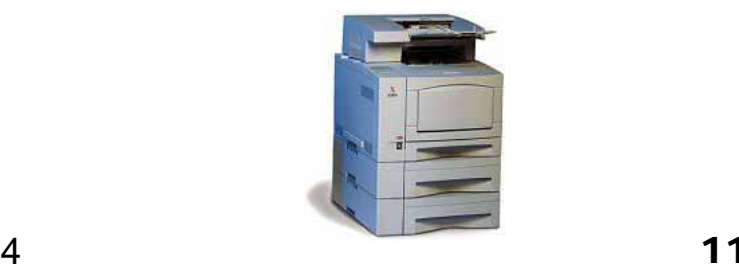

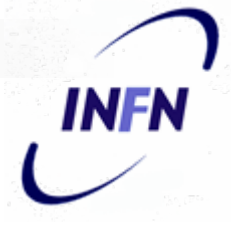

#### $\blacksquare$  INTERNET

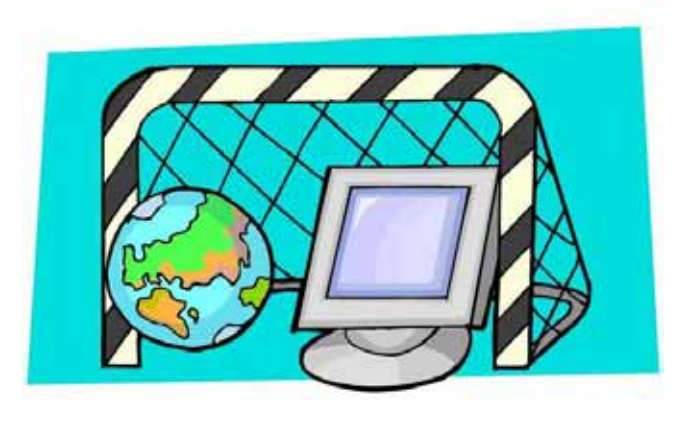

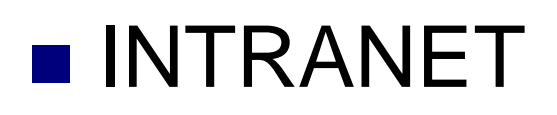

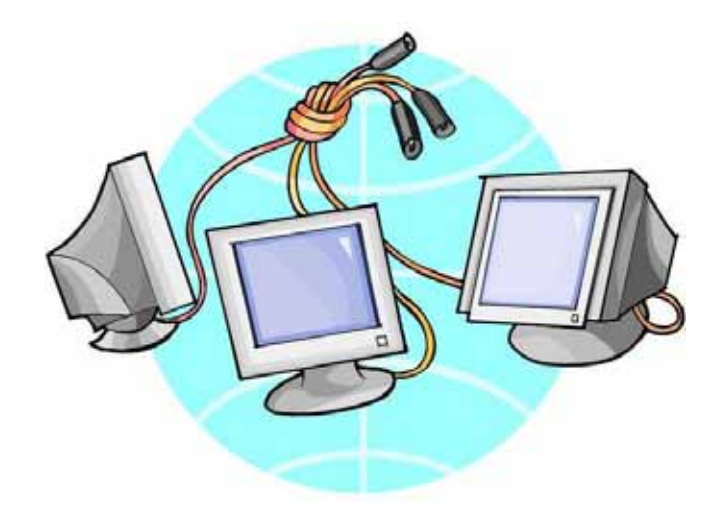

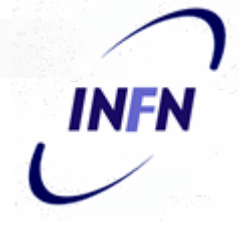

Dal punto di vista tecnico, le reti si distinguono in: **S**

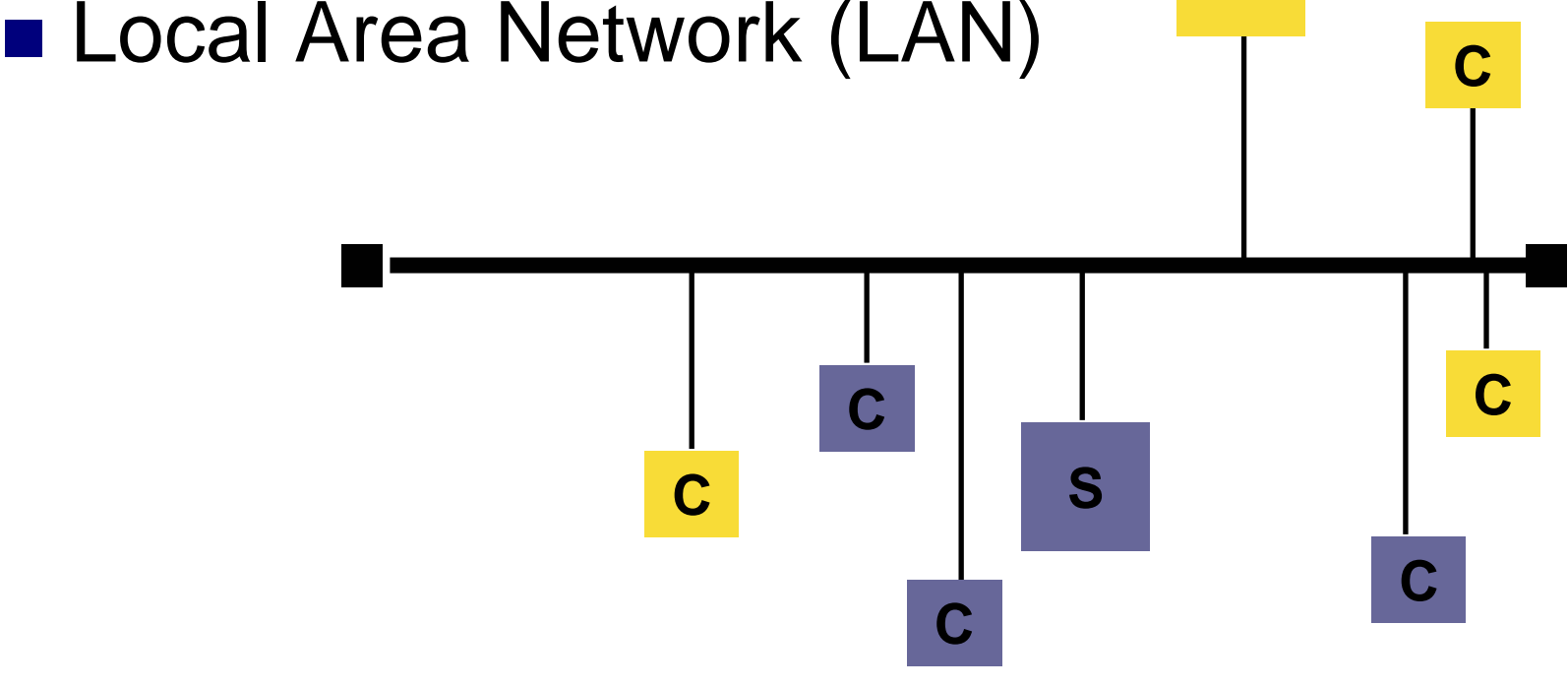

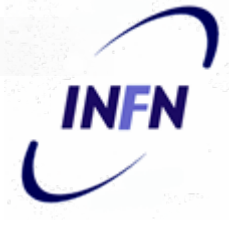

#### ■ Wide Area Network (WAN)

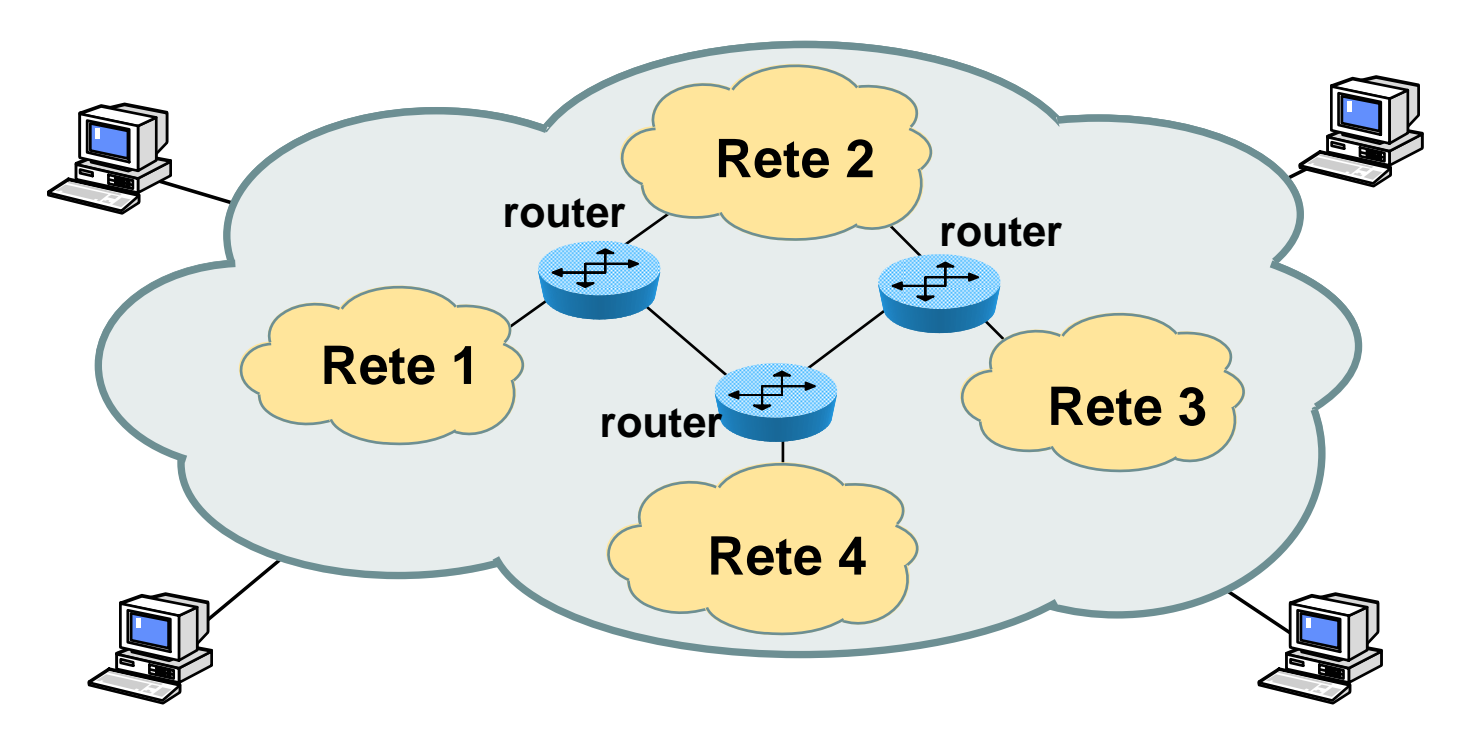

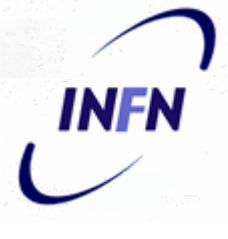

Gli apparati più usati sono:

**Gli switch (nelle LAN)** 

**I** router (nelle WAN)

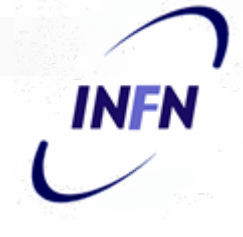

Gli **switch** sono dei concentratori che permettono di raccogliere le connessioni delle LAN negli armadi di distribuzione

Alcuni switch:

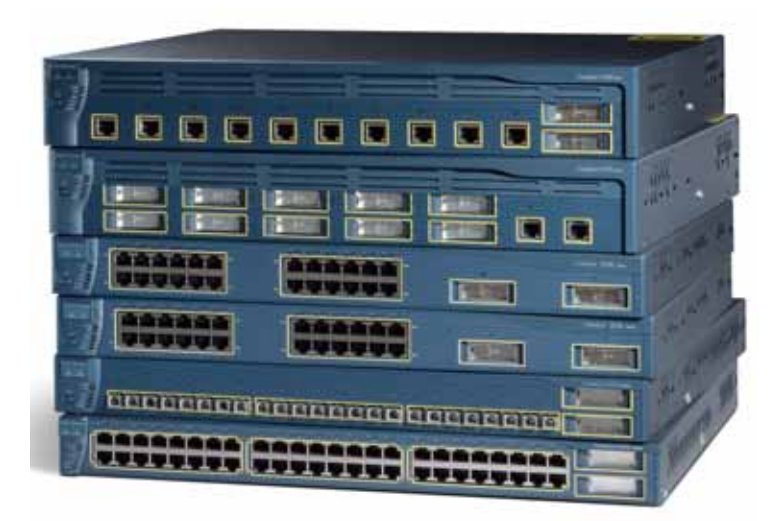

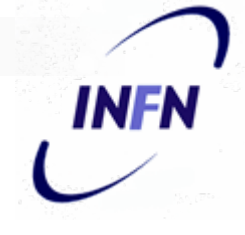

I **router** sono apparati di rete dedicati alla connessione fra LAN remote (WAN)

Un router:

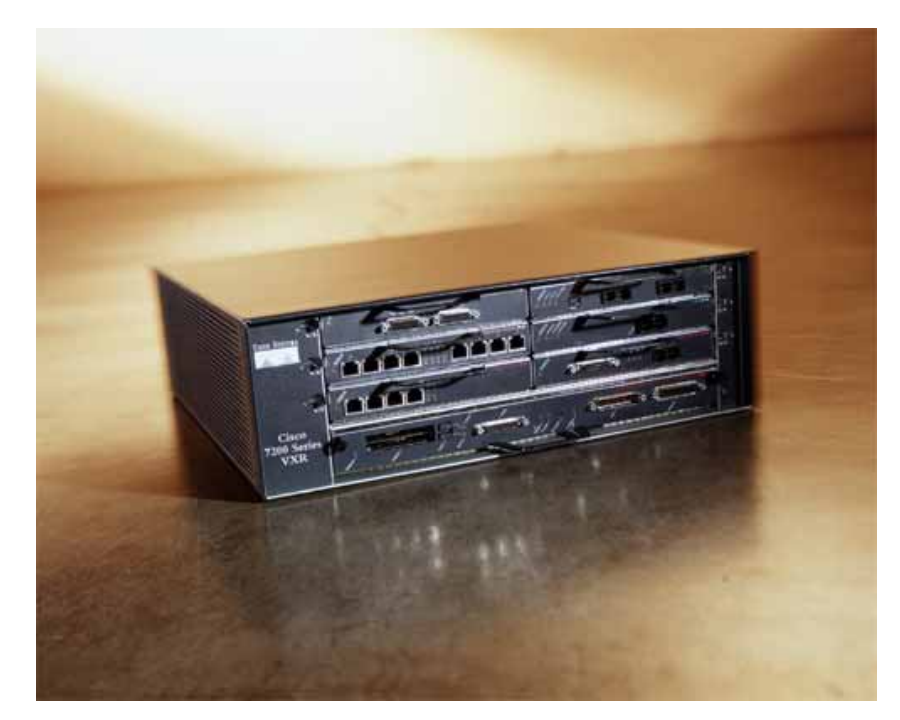

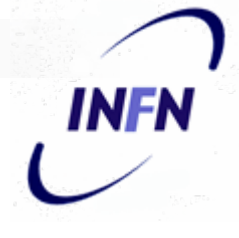

I mezzi trasmissivi usati per le reti informatiche sono i più vari:

- **II** vecchio cavo thick Ethernet
- **II** vecchio thin Ethernet
- ■L'attuale UTP
- Le fibre ottiche

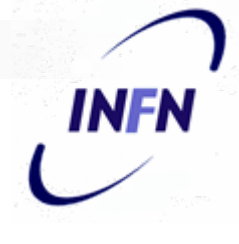

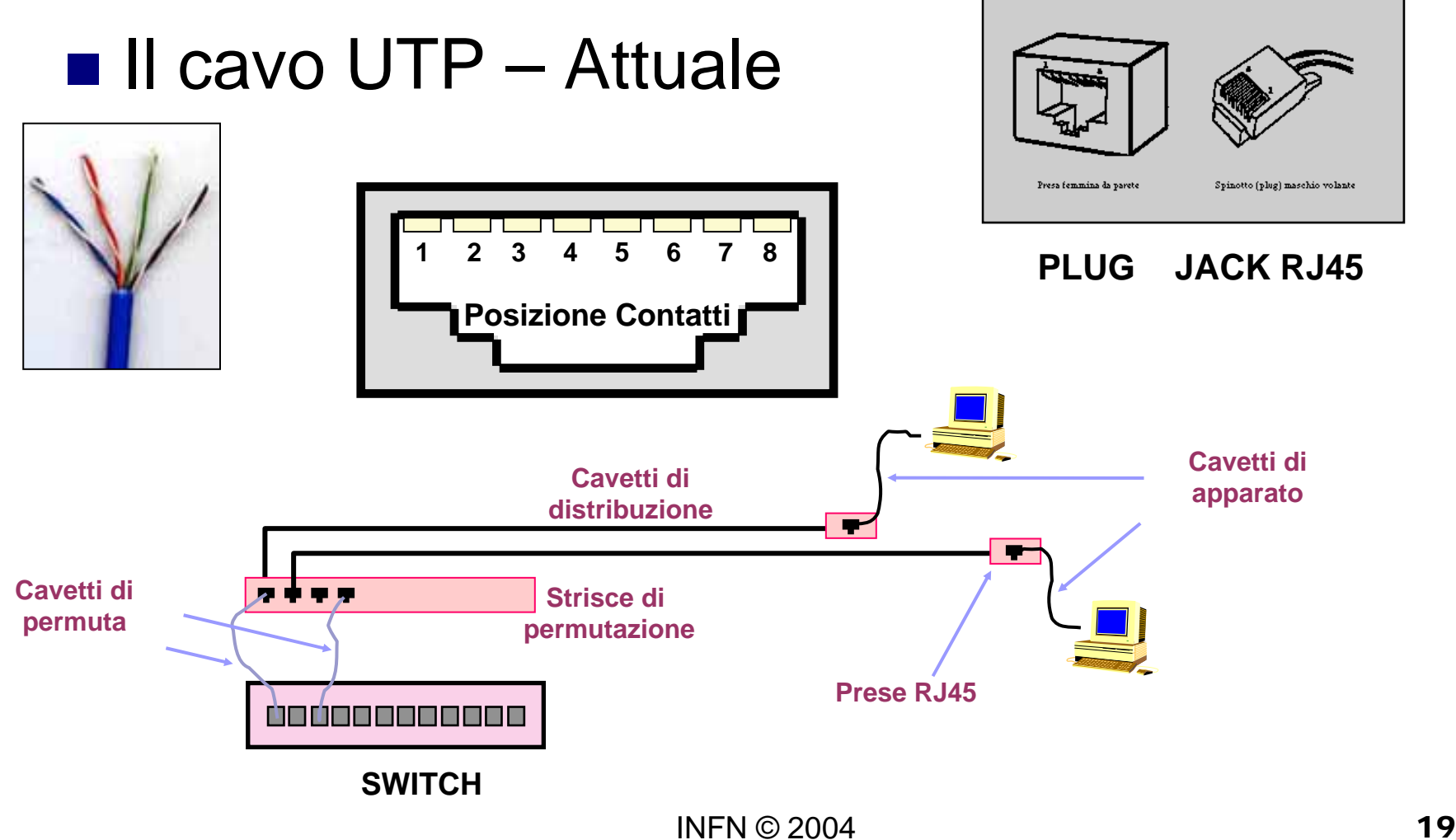

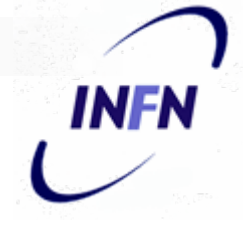

#### ■ La fibra ottica monomodale/multimodale

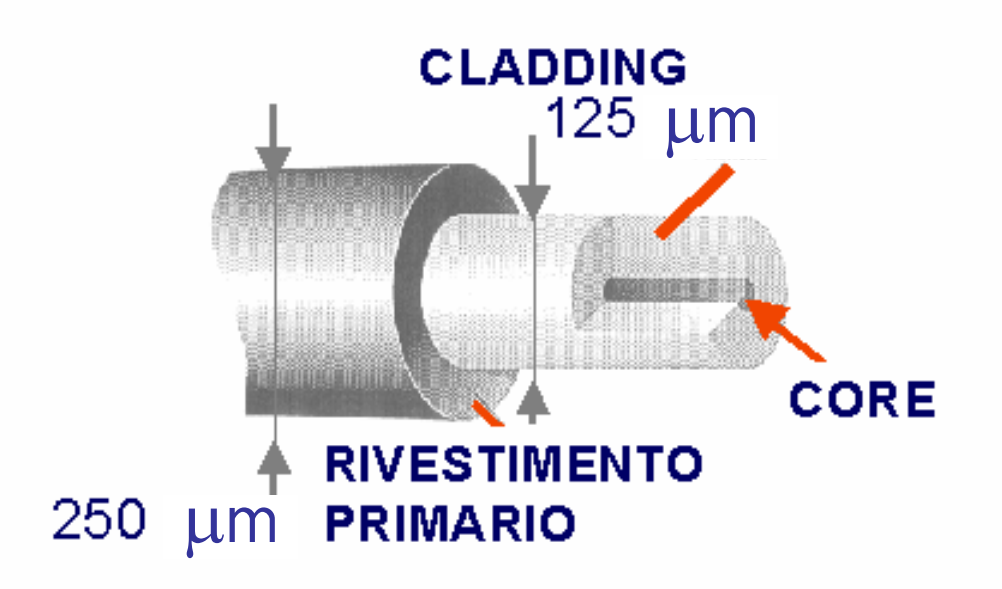

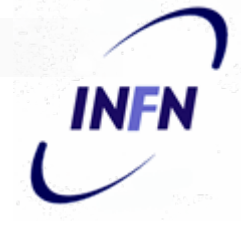

#### **Differenze fra cablaggio UTP e fibra ottica**

- Il cablaggio UTP ha lunghezza max. "piccola"
- La fibra ottica può essere "molto" più lunga
- La fibra ottica non risente di interferenze elettromagnetiche, il cavo UTP è invece molto sensibile
- Anche la velocità di connessione delle fibre è MOLTO maggiore
- $\blacksquare$  Il cablaggio UTP si usa nelle LAN
- La fibra ottica si usa nelle dorsali LAN e nelle WAN
- Dal punto di vista della sicurezza, la fibra è MOLTO più sicura (messaggi non intercettabili)

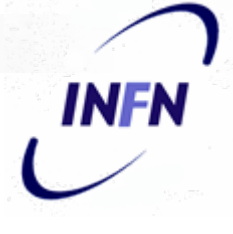

#### **PROTOCOLLI DI COMUNICAZIONE**

Perchè due computer possano "dialogare" e scambiarsi dati è necessario che sianostabilite delle regole per lo scambio di informazioni: i *protocolli di comunicazione*

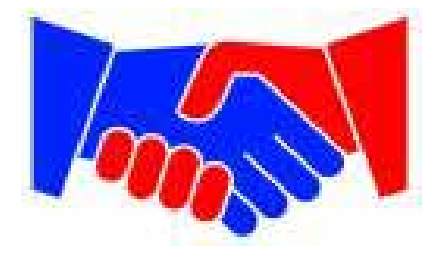

INFN © 2004

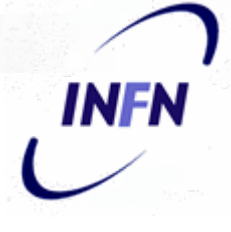

#### **PROTOCOLLI DI COMUNICAZIONE**

I protocolli di Internet (TCP/IP) hanno una struttura stratificata

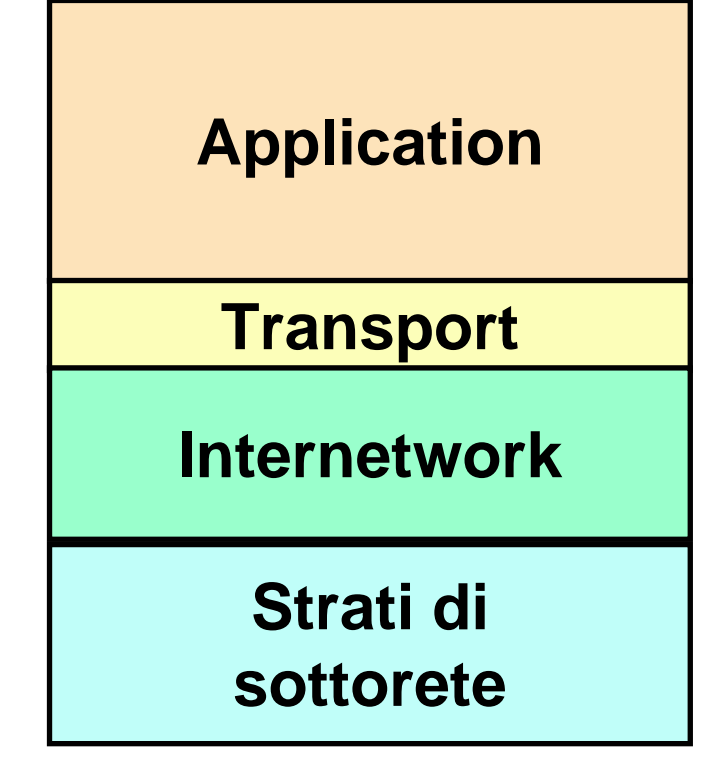

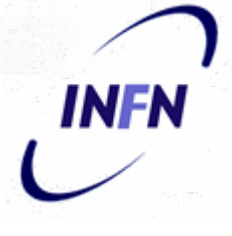

# **PROTOCOLLI DI COMUNICAZIONE**

Terminologia:

I computer, nodi delle rete, sono detti *host* Gli apparati di rete preposti alla comunicazione remota sono chiamati *gateway (*sono i *router)*

#### Il Software 1 Il Software 1

Il software che viene usato sugli elaboratori si distingue in

 **Software di base** (sistema operativo e utility, come i driver)

**Software applicativo** (programmi)

# Il Software 2 Il Software 2

#### Software di base

- Il *software di base* è preposto alla gestione dell'hardware degli elaboratori.
- Le più comuni componenti sono:
- $\mathbb{R}^2$  Il sistema operativo (Windows, Mac OS, Linux, VMS, ecc.)
- **I driver delle nuove componenti hardware**
- $\mathbb{R}^2$ Il software di gestione della rete (protocolli ecc.)

### Il Software 3 Il Software 3

# Software Applicativo

E' *software applicativo* qualunque programma installato sul computer.

#### E' un applicativo il nostro programma di contabilità

E' un applicativo la suite Office di Microsoft

## Il software 4 Il software 4

Uno degli applicativi più diffusi:

*Microsoft Office*

Office è installato su quasi tutti i PC Windows Tutti lo conosciamo (?), ma… **quali problemi** pone dal punto di vista della **sicurezza** informatica?

## Il software 5 Il software 5

Un altro applicativo di uso quotidiano: *La posta elettronica*

Tutti noi usiamo un client per la gestione della posta elettronica.

Il più diffuso è *Outlook*, ma ne esistono molti altri.

Anche qui: **problemi di sicurezza?**

# La gestione dei dati

Tutto il software applicativo che usiamo sui nostri computer presenta una caratteristica comune:

#### *La necessità di gestire i dati*

Che si tratti di documenti di testo, di tabelle, di posta elettronica, di dati contabili, essi vanno *archiviati, mantenuti, organizzati secondo criteri che ne rendano facile l'accesso*

Esiste poi l'esigenza delle copie di sicurezza (*backup*)

La risposta alla necessità di gestire adeguatamente i dati è fornita dai *DataBase*

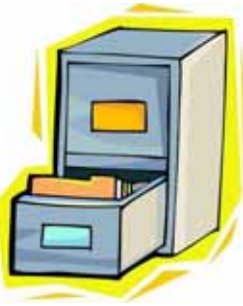

Un *DataBase* è una collezione di archivi di dati organizzati e strutturati per ottimizzarne la gestione e l'accesso da parte del software applicativo che li usa

In un *DataBase* gli archivi sono gestiti in modo da garantire:

- La **consistenza** La **sicurezza**
- L'i**ntegrità**

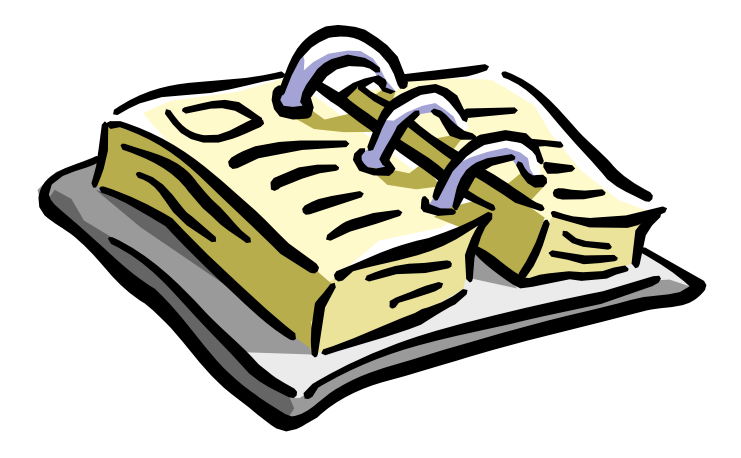

dei dati che essi contengono

INF

**Consistenza del DataBase:** coerenza dei dati nei vari archivi ed aggiornamento costante ed omogeneo degli archivi

**Sicurezza del DataBase:** protezione dei dati contro danni dovuti ad eventi accidentali o accessi non autorizzati

**Integrità del DataBase:** protezione contro perdite di consistenza anche dovute ad accessi autorizzati

Il software di gestione dei *DataBase* è detto DataBase Management System **(DBMS)**

Un DBMS di uso comune è *Filemaker Pro*Un altro DBMS (usato nel nuovo programma di contabilità) è *ORACLE*

Nelle applicazioni di tipo *Client-Server*, tipiche dell'ambiente di ufficio, il DataBase risiede sul Server e viene acceduto da molti client (PC Desktop)

**Consistenza** <sup>e</sup>**Integrità** del DataBase sono demandate al software di gestione del DB (e a chi lo produce): quindi il sw applicativo, come è ovvio, va scelto con attenzione

La **Sicurezza** è invece curata soprattutto dell'utente.

**Protezione degli accessi** <sup>e</sup> **backup** dei dati hanno un ruolo fondamentale